# **Namelist "HomeData\_PoissonSolver"**

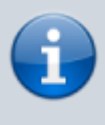

This namelist contains all parameters on the iterative solvers and the nV-cycle multigrid method directly implemented in the code for solving the Poisson's equation ("homemade" development). The iterative solvers are based on the Successive Over Relaxation methods (SOR).

These data are only associated with the SOR-type solvers directly implemented in the code ("homemade" development)

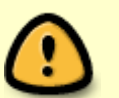

- These data are taken into account only when the variable "Poisson\_NumericalMethod" in the Namelist "Numerical\_Methods" is correctly set (see Numerical Methods (new version)).
	- Poisson NumericalMethod= Home-Multigrid-ConstantMatrixCoef
	- Poisson\_NumericalMethod= Home-Multigrid-VariableMatrixCoef
- **Not for the release SUNFLUIDH\_EDU**

# **Full data set of the namelist**

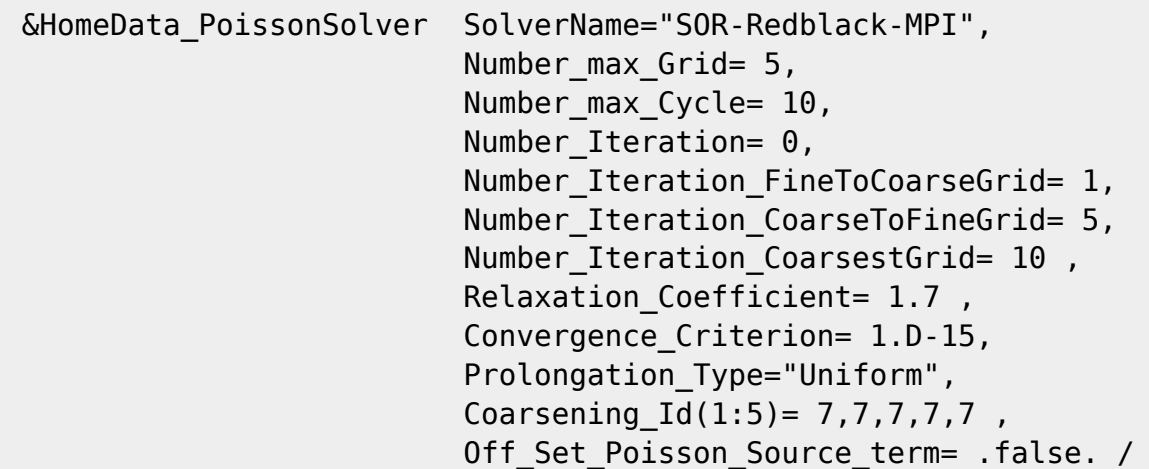

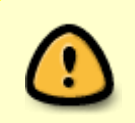

Following the problem treated, some numerical methods are better adapted than others, this point is precised for each available option.

# **Definition of the data set**

## **SolverName**

- Type: Character string
- Selection of the iterative solver coupled with the multigrid method.
	- Jacobi : Successive Over Relaxed solver based on the Jacobi's method
	- $\circ$  SOR : Successive Over Relaxed solver based on the Gauss-Seidel method
	- SOR-Redblack : Successive Over Relaxed solver based on a "Red-Black" algorithm (useful with OpenMP-parallel computations or MPI domain decompositions because it can ensure the replicability of the solution whatever the number of MPI Processus and OpenMP threads).
	- $\circ$  SOR-Redblack-MPI : Successive Over Relaxed solver based on a "Red-Black" algorithm optimized for the domain decomposition approach (MPI-parallel computations). **DO NOT USE IT IN Hydrid parallelisation (MPI+ OpenMP)**.
	- o SOR-Redblack-MPIOMP : Successive Over Relaxed solver based on a "Red-Black" algorithm optimized for the domain decomposition approach (MPI-parallel computations) and Multi-threading (OpenMP) parallelism.

## **Number\_max\_Grid (multigrid method only)**

- Type : Integer value (maximum value 16)
- Maximum number of grid levels used in the multigrid method.

## **Number\_max\_Cycle (multigrid method only)**

- Type : Integer value
- Maximum number of V-cycles permitted in the multigrid method.

## **Number\_Iteration (only if the SOR method is used)**

- Type : integer value
- Number of iterations performed by the SOR method in order to approach the solution on each grid level. This value is the same for any grid level of the Multigrid procedure.

## **Number\_Iteration\_FineToCoarseGrid (only if the SOR method is used)**

- Type : integer value
- Number of iterations performed by the SOR solver during the restriction step of each V-cycle of the multigrid procedure. For some problems, the minimization of iterations during the restriction step can improve the time-performance of the code.

BEWARE : this data is enabled only if the variable Number\_Iteration= 0 or is removed from the Namelist.

# **Number\_Iteration\_CoarsestGrid (only if the SOR method is used)**

Type : integer value

• Number of iterations performed by the SOR solver on the coarsest grid of each V-cycle of the multigrid procedure. BEWARE : this data is enabled only if the variable Number Iteration= 0 or is removed from the Namelist.

#### **Number\_Iteration\_CoarseToFineFGrid (only if the SOR method is used)**

- Type : integer value
- Number of iterations performed by the SOR solver during the prolongation step of each V-cycle of the multigrid procedure.

BEWARE : this data is enabled only if the variable Number\_Iteration= 0 or is removed from the Namelist.

#### **Relaxation\_Coefficient (only if the SOR method is used)**

- Type : real value between one and two
- over-relaxation coefficient used in the SOR method.

#### **Convergence\_Criterion (only if the SOR method is used)**

- Type : real value
- The nV-cycle procedure of the multigrid method is stopped if the L2-norm of the Poisson equation's residu is lower than the criterion chosen.

#### **Coarsening\_Id(:)**

- Type : array of integer (max. size  $= 16$ )
- Define how the grid is coarsened during the restriction stage for each grid level "ng". The array size must be equal to the number of grid levels. For the grid level "ng", the coarsening is defined in regard to the previous (finner) grid level "ng-1". The value in Coarsening Id(ng) "defines the direction(s) in which the coarsening occurs. Values are defined as :
	- along the I-direction : 1
	- along the J-direction : 2
	- along the K-direction : 4
	- along I and J directions: 3
	- along I and K directions: 5
	- along J and K directions: 6
	- along I,J and K directions: 7
- 7 is the default value considered by the code when Coarsening Id is not explicitely set (coarsening in all directions).
- The value of Coarsening  $Id(1)$  is not considered since ng= 1 is related to the main grid, the finnest one, and it does not result from a restriction stage.
- For example, in order to define a coarsening process over 5 grid levels by considering the Idirection on the 2nd grid level, the J and K directions on the 3rd level, and all directions for any other levels : Coarsening  $Id(1:5) = 7,1,6,7,7$  or Coarsening  $Id(2:5) = 1,6,7,7$ , or Coarsening  $Id(2:3)= 1,6$  are equivalent.

Last<br>undate: update: 2021/02/11 sunfluidh:homedata\_poissonsolver\_namelist https://sunfluidh.lisn.upsaclay.fr/doku.php?id=sunfluidh:homedata\_poissonsolver\_namelist&rev=1613033978 09:59

# **Prolongation\_Type**

- Type : character string
- "Uniform " : The prolongation operator is of zero order. By considering two successive grid levels, errors on the coarser grid are directly reported on the finner one.This is the default value when "Prolongation Type" is not explicitly set.
- "Linear" : The prolongation operator is of first-order. By considering two successive grid levels, errors on the coarsest grid are reported on the finest one by means of a tri-linear interpolation (in 3D).

## **Off\_Set\_Poisson\_Source\_term**

- Type : Boolean value. **Not for the release SUNFLUIDH\_EDU**.
- The source term is shifted from its averaged value such as its integral value over the domain is zero. This could facilitate the convergence in some particuliar cases. this option must be used with caution. For expert users only.

From: <https://sunfluidh.lisn.upsaclay.fr/> - **Documentation du code de simulation numérique SUNFLUIDH**

Permanent link: **[https://sunfluidh.lisn.upsaclay.fr/doku.php?id=sunfluidh:homedata\\_poissonsolver\\_namelist&rev=1613033978](https://sunfluidh.lisn.upsaclay.fr/doku.php?id=sunfluidh:homedata_poissonsolver_namelist&rev=1613033978)**

Last update: **2021/02/11 09:59**

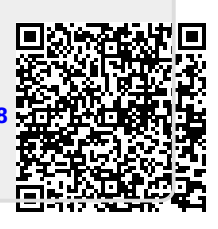